## АВТОНОМНАЯ НЕКОММЕРЧЕСКАЯ ОРГАНИЗАЦИЯ ВЫСШЕГО ОБРАЗОВАНИЯ «СЕВЕРО-КАВКАЗСКИЙ СОЦИАЛЬНЫЙ ИНСТИТУТ»

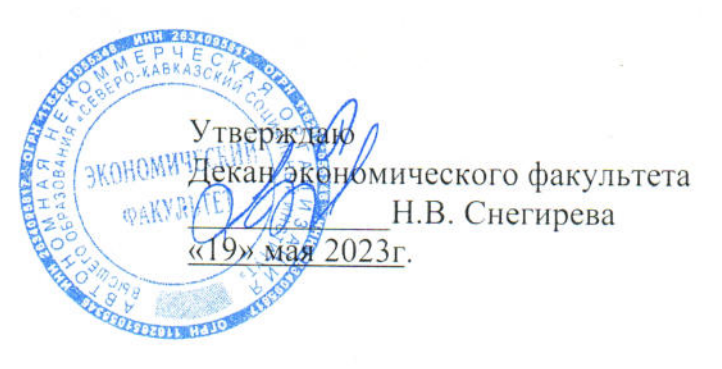

## РАБОЧАЯ ПРОГРАММА ДИСЦИПЛИНЫ

Эффективное управление развитием региона (наименование дисциплины)

# Научная специальность 5.2.3. Региональная и отраслевая экономика

## Форма обучения очная

Год начала подготовки - 2023

Разработана канд. экон. наук, доцент, доцент кафедры Жожомики и менеджмента **E. B. Кашеева** Рекомендован на заседании кафедры ЭМ от «19» мая 2023г. протокол № 9 Зав. кафедрой Е. В. Кащеева

Одобрен на заседании учебно-методической комиссии экономического факультета от «19» мая 2023г. протокол № 9 Председатель УМК Н.В. Снегирева Согласована зав. выпускающей кафедры экономики менеджмента Е.В. Кащеева

Ставрополь, 2023 г.

## **Содержание**

- 1. Цели освоения дисциплины
- 2. Место дисциплины в структуре ОПОП
- 3. Планируемые результаты обучения по дисциплине
- 4. Объем дисциплины и виды учебной работы
- 5. Содержание и структура дисциплины
- 5.1. Содержание дисциплины
- 5.2. Структура дисциплины
- 5.3. Занятия семинарского типа
- 5.4. Курсовой проект (курсовая работа, реферат, контрольная работа)
- 5.5. Самостоятельная работа
- 6. Образовательные технологии

7.Оценочные материалы для текущего контроля успеваемости и промежуточной аттестации

- 8. Учебно-методическое и информационное обеспечение дисциплины
- 8.1. Основная литература
- 8.2. Дополнительная литература
- 8.3. Программное обеспечение
- 8.4. Профессиональные базы данных
- 8.5. Информационно-справочные системы
- 8.6. Интернет-ресурсы
- 8.7. Методические указания по освоению дисциплины
- 9. Материально-техническое обеспечение дисциплины
- 10. Особенности освоения дисциплины лицами с ограниченными возможностями здоровья

## **1. ЦЕЛИ ОСВОЕНИЯ ДИСЦИПЛИНЫ**

Целями освоения учебной дисциплины «Эффективное управление развитием региона» являются:совершенствование имеющихся и приобретение новых компетенцийпо вопросам эффективного управления развитием региона, необходимых для разработки и принятия управленческих решений и выработки наиболее оптимальных механизмов реализации стратегии социально-экономического развития региона.

## **2. МЕСТО ДИСЦИПЛИНЫ В СТРУКТУРЕ ОПОП**

Дисциплина «Эффективное управление развитием региона» относится к вариативной части, к дисциплинам по выбору блока 1 дисциплины (модули) ОПОП научной специальности 5.2.3. Региональная и отраслевая экономика.

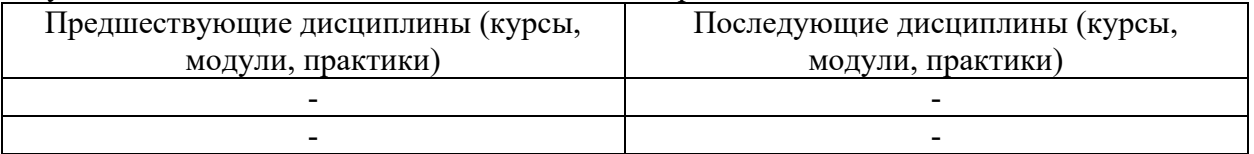

## **3. ПЛАНИРУЕМЫЕ РЕЗУЛЬТАТЫ ОБУЧЕНИЯ ПО ДИСЦИПЛИНЕ**

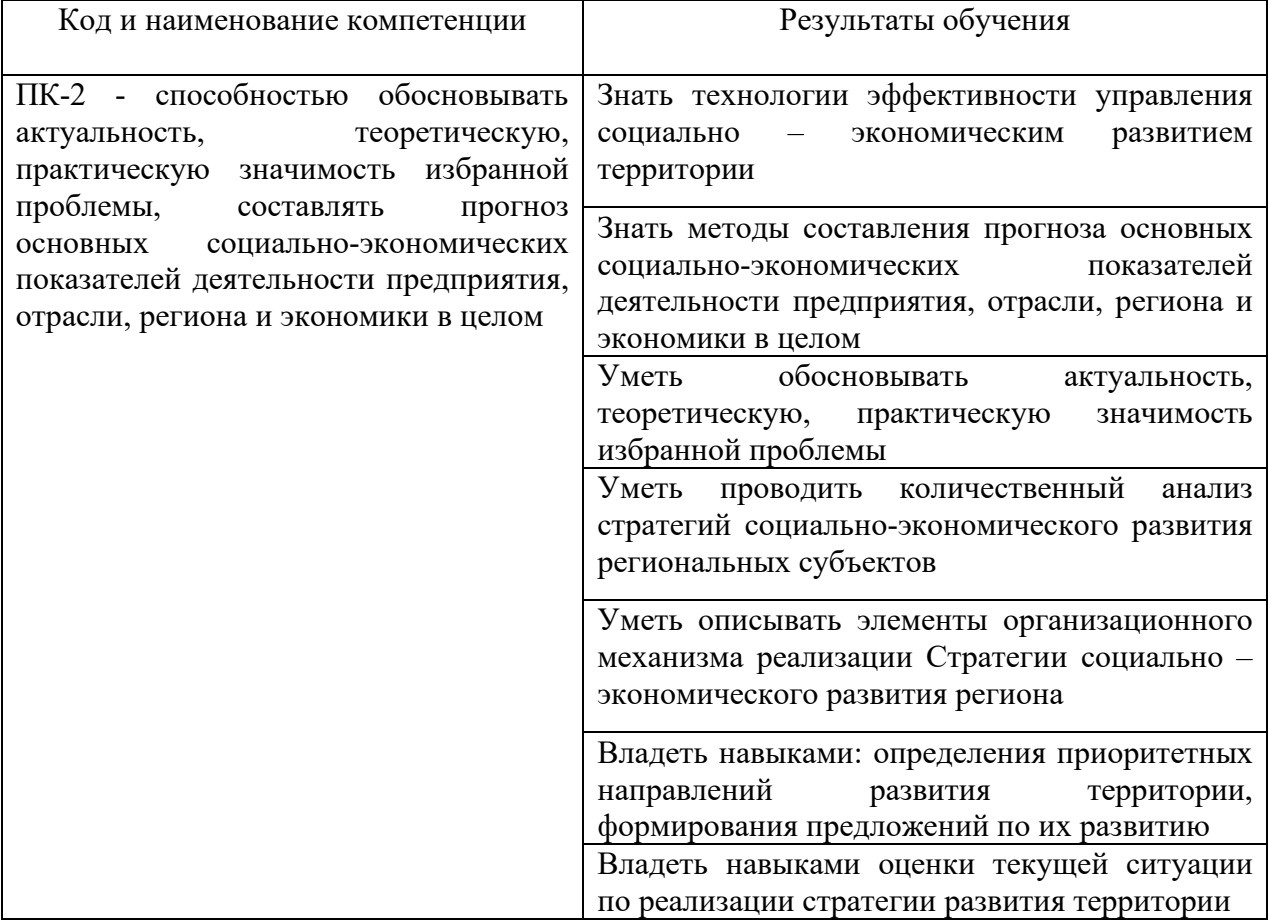

## **4. ОБЪЕМ ДИСЦИПЛИНЫ И ВИДЫ УЧЕБНОЙ РАБОТЫ**

Общийобъем дисциплины составляет 4 зачетные единицы, 180 академических часов.

### **Очная форма обучения**

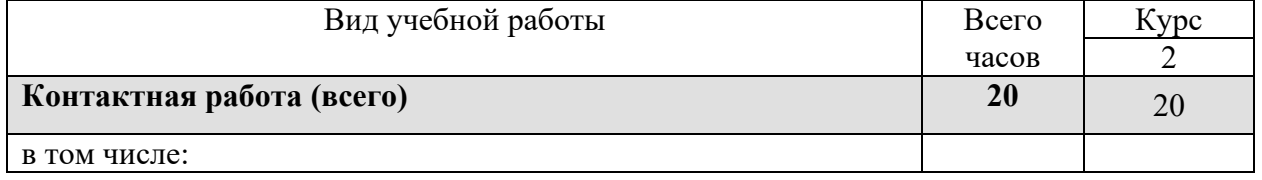

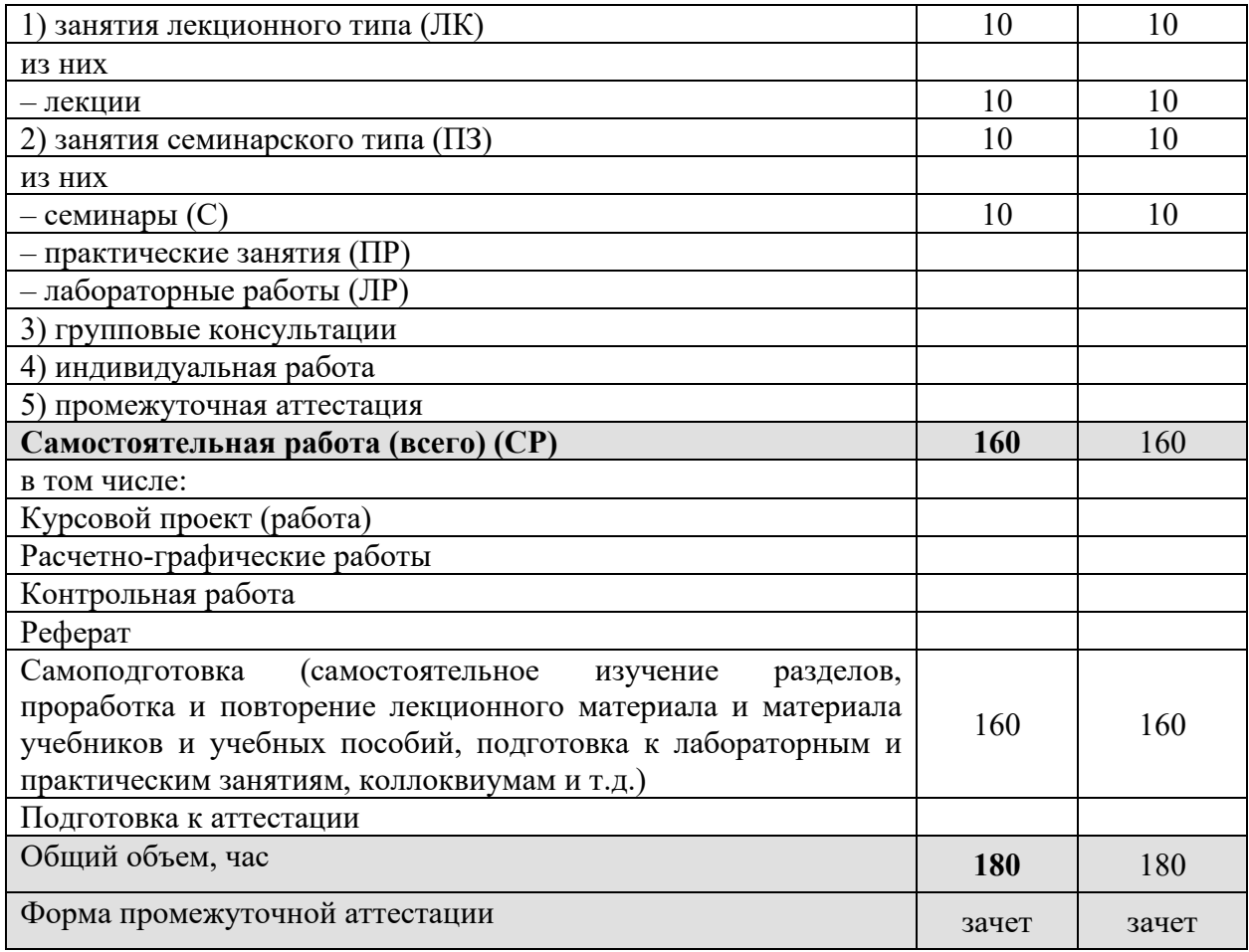

## **5. СОДЕРЖАНИЕ И СТРУКТУРА ДИСЦИПЛИНЫ**

## **5.1. Содержание дисциплины**

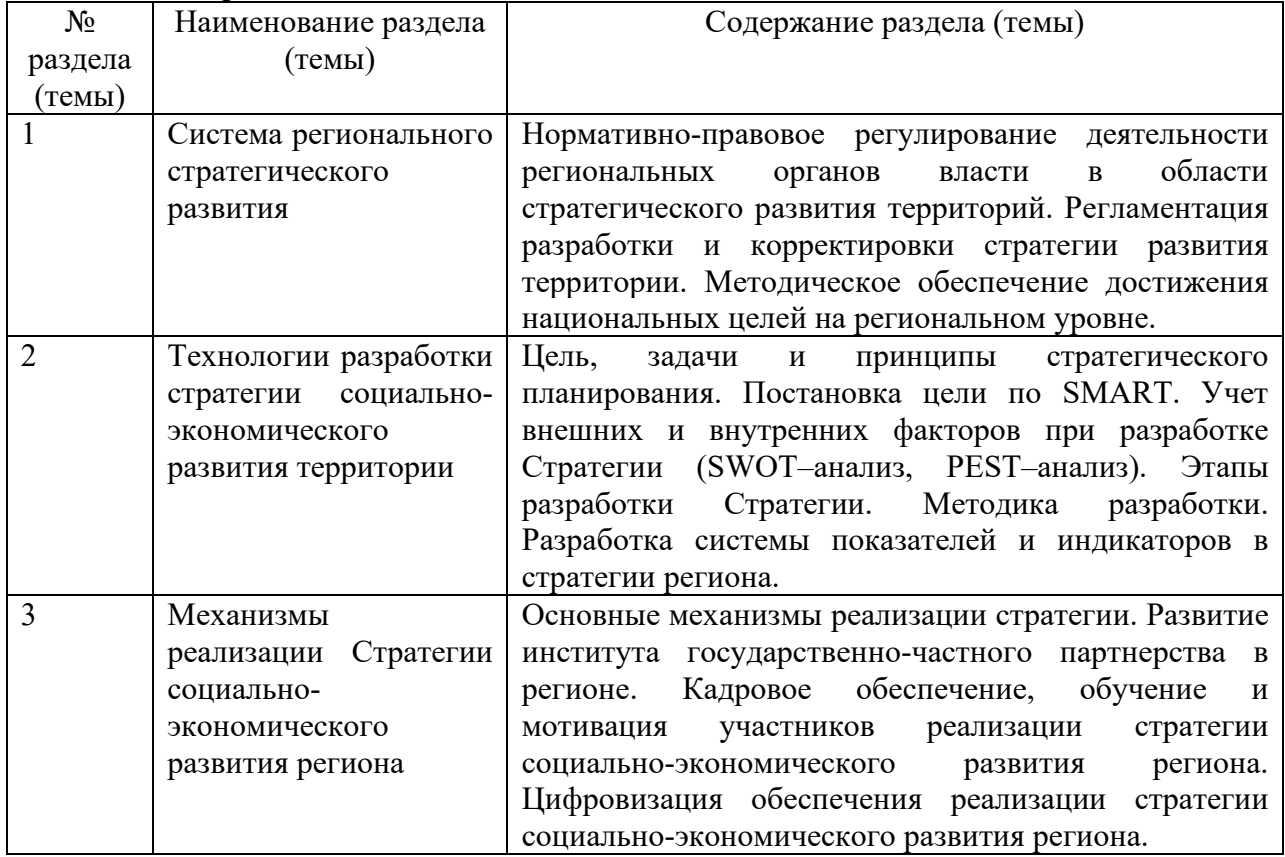

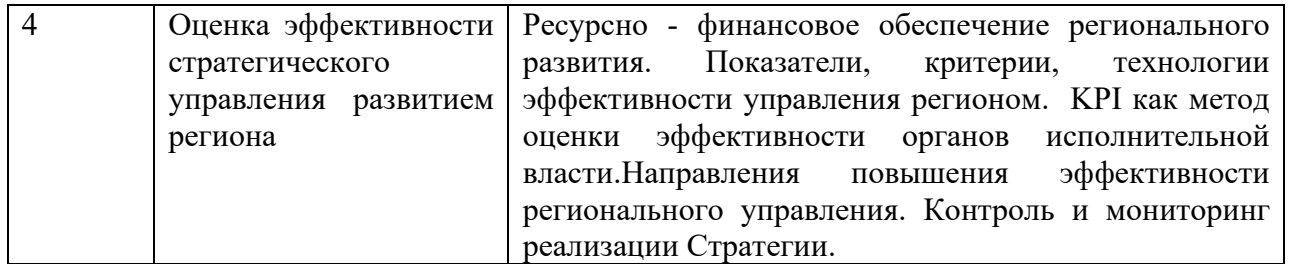

## **5.2. Структура дисциплины Очная форма обучения**

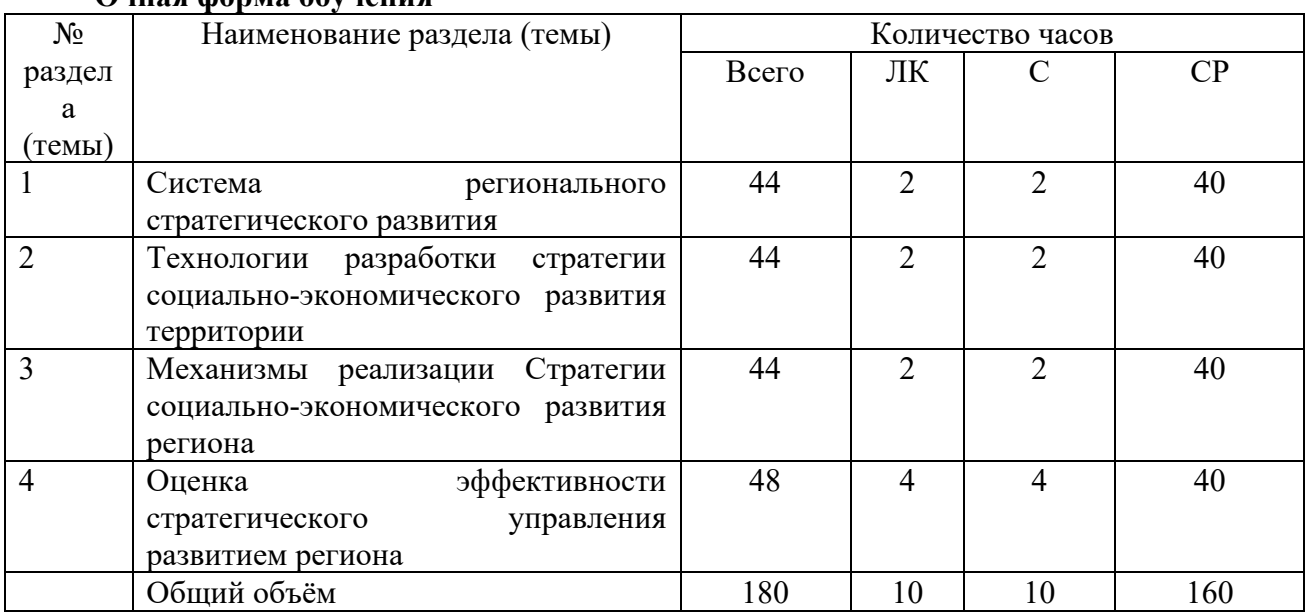

## **5.3. Занятия семинарского типа**

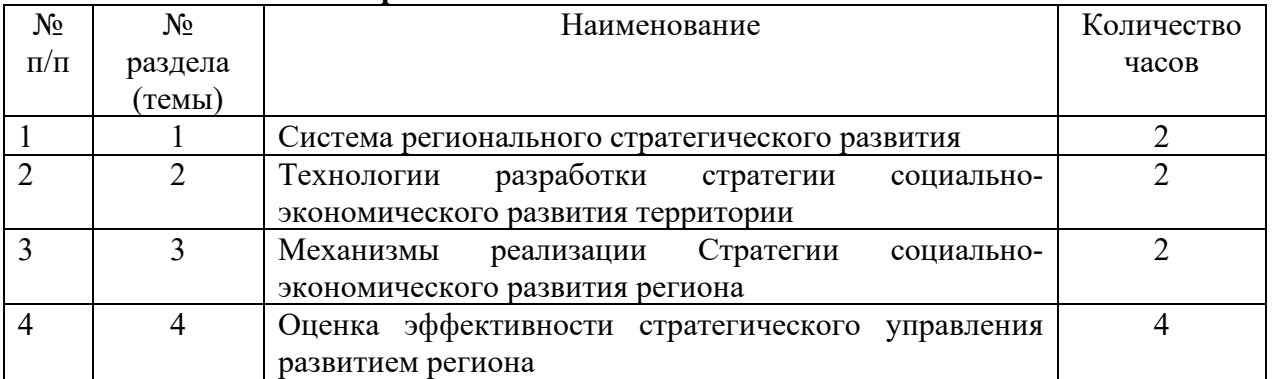

**5.4. Курсовой проект (курсовая работа, реферат, контрольная работа) –** *не предусмотрено* 

## **5.5. Самостоятельнаяработа**

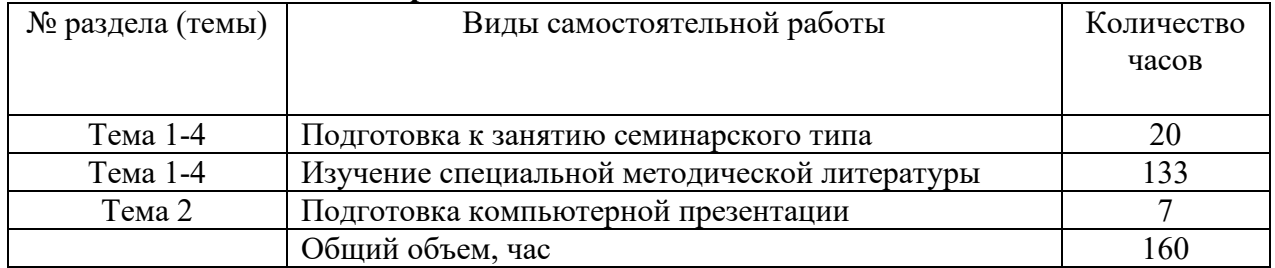

## **6. ОБРАЗОВАТЕЛЬНЫЕ ТЕХНОЛОГИИ**

## **Информационные технологии, используемые при осуществлении образовательного процесса по дисциплине**

– сбор, хранение, систематизация и выдача учебной и научной информации;

– обработка текстовой, графической и эмпирической информации;

– подготовка, конструирование и презентация итогов исследовательской и аналитической деятельности;

– самостоятельный поиск дополнительного учебного и научного материала, с использованием поисковых систем и сайтов сети Интернет, электронных энциклопедий и баз данных;

– использование электронной почты преподавателей и обучающихся для рассылки, переписки и обсуждения возникших учебных проблем.

- использование дистанционных технологий в рамках ЭИОС.

## **Интерактивные и активные образовательные технологии**

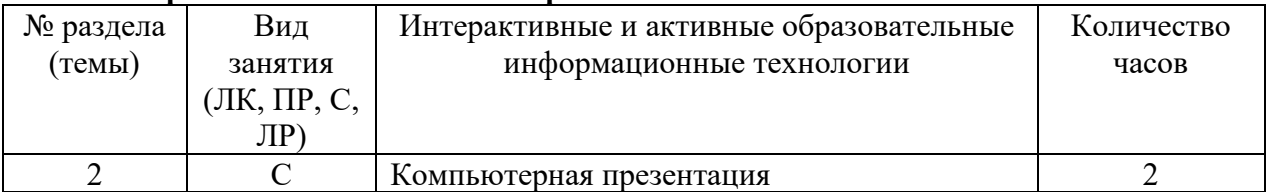

#### **Практическая подготовка обучающихся**

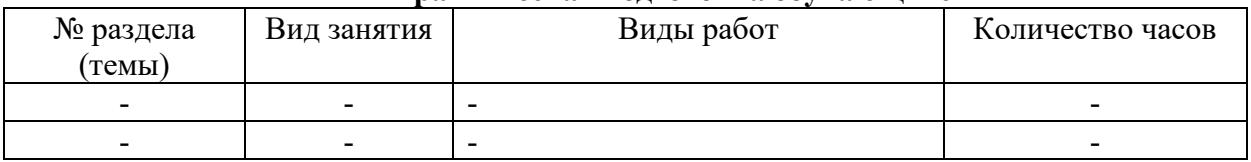

## **7. ОЦЕНОЧНЫЕ МАТЕРИАЛЫ ДЛЯ ТЕКУЩЕГО КОНТРОЛЯ УСПЕВАЕМОСТИ И ПРОМЕЖУТОЧНОЙ АТТЕСТАЦИИ**

## **7.1. Методические материалы, определяющие процедуры оценивания в рамках текущего контроля успеваемости**

**Устный опрос** - средство контроля усвоения учебного материала по темам занятий.

Процедура проведения данного оценочного мероприятия включает в себя: беседу преподавателя с обучающимся на темы, связанные с изучаемой дисциплиной, и рассчитанное на выяснение объема знаний обучающегося по определенному разделу, теме, проблеме (индивидуально или фронтально).

Показатели для оценки устного ответа: 1) знание материала; 2) последовательность изложения; 3) владение речью и профессиональной терминологией; 4) применение конкретных примеров; 5) знание ранее изученного материала; 6) уровень теоретического анализа; 7) степень самостоятельности; 8) степень активности в процессе; 9) выполнение регламента.

Для подготовки к данному оценочному мероприятию необходимо изучить работы отечественных и зарубежных ученых по теме занятия, просмотреть последние аналитические отчеты и справочники, а также повторить лекционный материал.

Уровень знаний обучающегося определяется оценками «отлично», «хорошо», «удовлетворительно», «неудовлетворительно».

**Презентация** – это инструмент предъявления визуального ряда, назначение которого – создание цепочки образов, т. е. каждый слайд должен иметь простую, понятную структуру и содержать текстовые или графические элементы, несущие в себе зрительный образ как основную идею слайда. Цепочка образов должна полностью соответствовать ее логике.

При оценке содержания презентации, прежде всего, учитывается соответствие содержания презентации целям, структуре обозначенной темы.

При оценке оформления презентации учитывается: соответствие оформления целям и содержанию презентации; единый стиль в оформлении; разумное разнообразие содержания и приемов оформления; дизайн и эстетика оформления.

По результатам презентации выставляется оценка «отлично», «хорошо», «удовлетворительно», «неудовлетворительно».

**Выполнение практических заданий (решение задач, кейсов)** – письменная форма работы студента, которая способствует закреплению и углублению теоретических знаний и позволяет сформировать у студентов навыки применения этих знаний на практике при анализе и решении практических ситуаций.

Практические задания (задачи, кейсы) выполняются во время аудиторных занятий семинарского типа по выданному преподавателем заданию.

Количество заданий определяется преподавателем.

Результатом выполнения задания является отчёт, который должен содержать: номер, тему практической работы; краткое описание каждого задания; выполненное задание; ответы на контрольные вопросы.

Уровень умений и навыков обучающегося определяется оценками «отлично»,

«хорошо», «удовлетворительно», «неудовлетворительно».

**Тестирование -** средство контроля усвоения учебного материала**.** Не менее, чем за неделю до тестирования, преподаватель определяет обучающимся исходные данные для подготовки к тестированию: разделы (темы, вопросы), по которым будут задания в тестовой форме, литературу и источники (с точным указанием разделов, тем, статей) для подготовки.

Тесты выполняются во время аудиторных занятий семинарского типа.

Количество вопросов в тестовом задании определяется преподавателем.

На выполнение тестов отводится 0,5-1 академический час.

Индивидуальное тестовое задание выдается обучающемуся на бумажном носителе. Также тестирование может проводиться с использованием компьютерных средств и программ в специально оборудованных помещениях.

При прохождении тестирования пользоваться конспектами лекций, учебниками не разрешено.

Уровень знаний обучающегося определяется оценками «отлично», «хорошо», «удовлетворительно», «неудовлетворительно».

#### **7.2. Методические материалы, определяющие процедуры оценивания в рамках промежуточной аттестации**

#### **Зачет**

Промежуточная аттестация по дисциплине проводится в форме зачета.

Результаты зачета определяются на основании результатов текущего контроля успеваемости обучающегося в течение периода обучения.

Оценка «зачтено» выставляется, если обучающийся успешно выполнил практические задания, усвоил учебный материал занятий лекционного и семинарского типа, успешно ответил на вопросы во время устного опроса.

Оценка «не зачтено» выставляется, если обучающийся не выполнил (выполнил не все) практические задания, не усвоил учебный материал занятий лекционного и семинарского типа, по результатам устного опроса получил неудовлетворительную оценку.

## **7.3. ОЦЕНОЧНЫЕ СРЕДСТВА, КРИТЕРИИ И ШКАЛА ОЦЕНКИ Типовые задания для текущего контроля успеваемости**

#### **Типовые вопросы для устного опроса**

1. Нормативно-правовое регулирование деятельности региональных органов власти в области стратегического развития территорий.

2. Регламентация разработки и корректировки стратегии развития территории.

3. Методическое обеспечение достижения национальных целей на региональном уровне.

4. Цель, задачи и принципы стратегического планирования.

5. Постановка цели по SMART.

6. Учет внешних и внутренних факторов при разработке Стратегии (SWOT– анализ, PEST–анализ).

7. Этапы разработки Стратегии.

8. Методика разработки Стратегии.

9. Разработка системы показателей и индикаторов в стратегии региона.

10. Основные механизмы реализации стратегии.

11. Развитие института государственно-частного партнерства в регионе.

12. Кадровое обеспечение, обучение и мотивация участников реализации стратегии социально-экономического развития региона.

13. Цифровизация обеспечения реализации стратегии социальноэкономического развития региона.

14. Ресурсно - финансовое обеспечение регионального развития.

15. Показатели, критерии, технологии эффективности управления регионом.

16. KPI как метод оценки эффективности органов исполнительной власти.

17. Направления повышения эффективности регионального управления.

18. Контроль и мониторинг реализации Стратегии.

19. Технологии эффективности управления социально – экономическим развитием территории

20. Методы составления прогноза основных социально-экономических показателей деятельности предприятия, отрасли, региона и экономики в целом

## **Критерии и шкала оценки устного опроса**

Развернутый ответ обучающегося должен представлять собой связное, логически последовательное сообщение на заданную тему, показывать его умение применять определения, правила в конкретных случаях.

Критерии оценивания:

1) полноту и правильность ответа;

2) степень осознанности, понимания изученного;

3) языковое оформление ответа.

**Оценка «5»** ставится, если:

1) обучающийся полно излагает материал, дает правильное определение основных понятий;

2) обнаруживает понимание материала, может обосновать свои суждения, применить знания на практике, привести необходимые примеры не только из учебника, но и самостоятельно составленные;

3) излагает материал последовательно и правильно с точки зрения норм литературного языка.

**«4»** – обучающийся дает ответ, удовлетворяющий тем же требованиям, что и для отметки

**«5»,** но допускает 1–2 ошибки, которые сам же исправляет, и 1–2 недочета в последовательности и языковом оформлении излагаемого.

**«3»** – обучающийсяобнаруживает знание и понимание основных положений данной темы, но:

1) излагает материал неполно и допускает неточности в определении понятий или формулировке правил;

 2) не умеет достаточно глубоко и доказательно обосновать свои суждения и привести свои примеры;

3) излагает материал непоследовательно и допускает ошибки в языковом оформлении излагаемого.

**Оценка «2»** ставится, если обучающийся обнаруживает незнание большей части соответствующего вопроса, допускает ошибки в формулировке определений и правил, искажающие их смысл, беспорядочно и неуверенно излагает материал. Оценка «2» отмечает такие недостатки в подготовке, которые являются серьезным препятствием к успешному овладению последующим материалом.

#### **Перечень типовых тем для выполнения компьютерной презентации**

Тема 2. Технологии разработки стратегии социально-экономического развития территории

#### **Критерии оценки презентации**

Критерии оценивания:

- 1. Содержание презентации:
- раскрытие темы
- подача материла (обоснованность разделения на слайды)

 наличие и обоснованность графического оформления (фотографий, схем, рисунков, диаграмм)

- грамотность изложения
- наличие интересной дополнительной информации по теме проекта
- ссылки на источники информации (в т.ч. ресурсы Интернет)
- 2. Оформление презентации
- единство дизайна всей презентации
- обоснованность применяемого дизайна
- единство стиля включаемых в презентацию рисунков
- применение собственных (авторских) элементов оформления
- оптимизация графики

3. Обоснованное использование эффектов мультимедиа: графики, анимации, видео, звука.

4. Навигация: наличие оглавления, кнопок перемещения по слайдам или гиперссылок.

5. Доклад на заданную тему с использованием презентации.

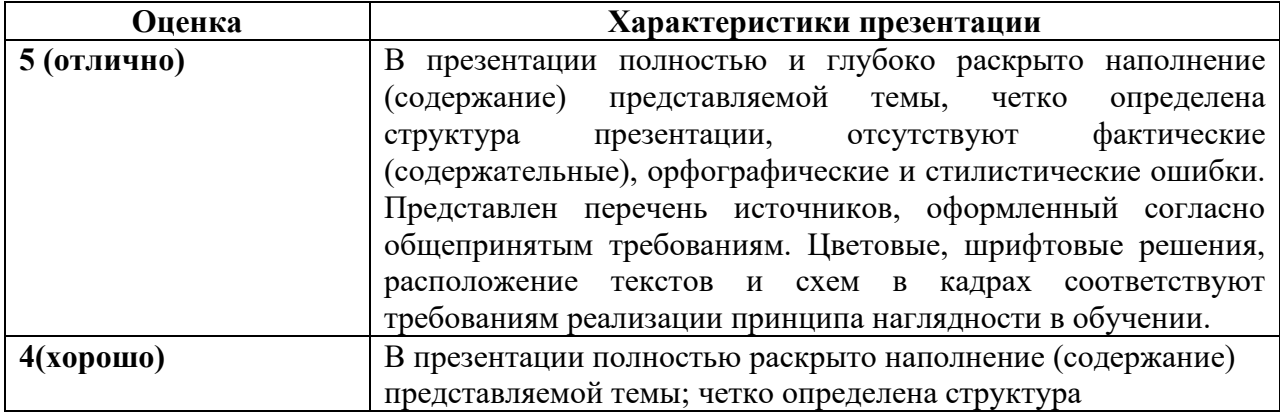

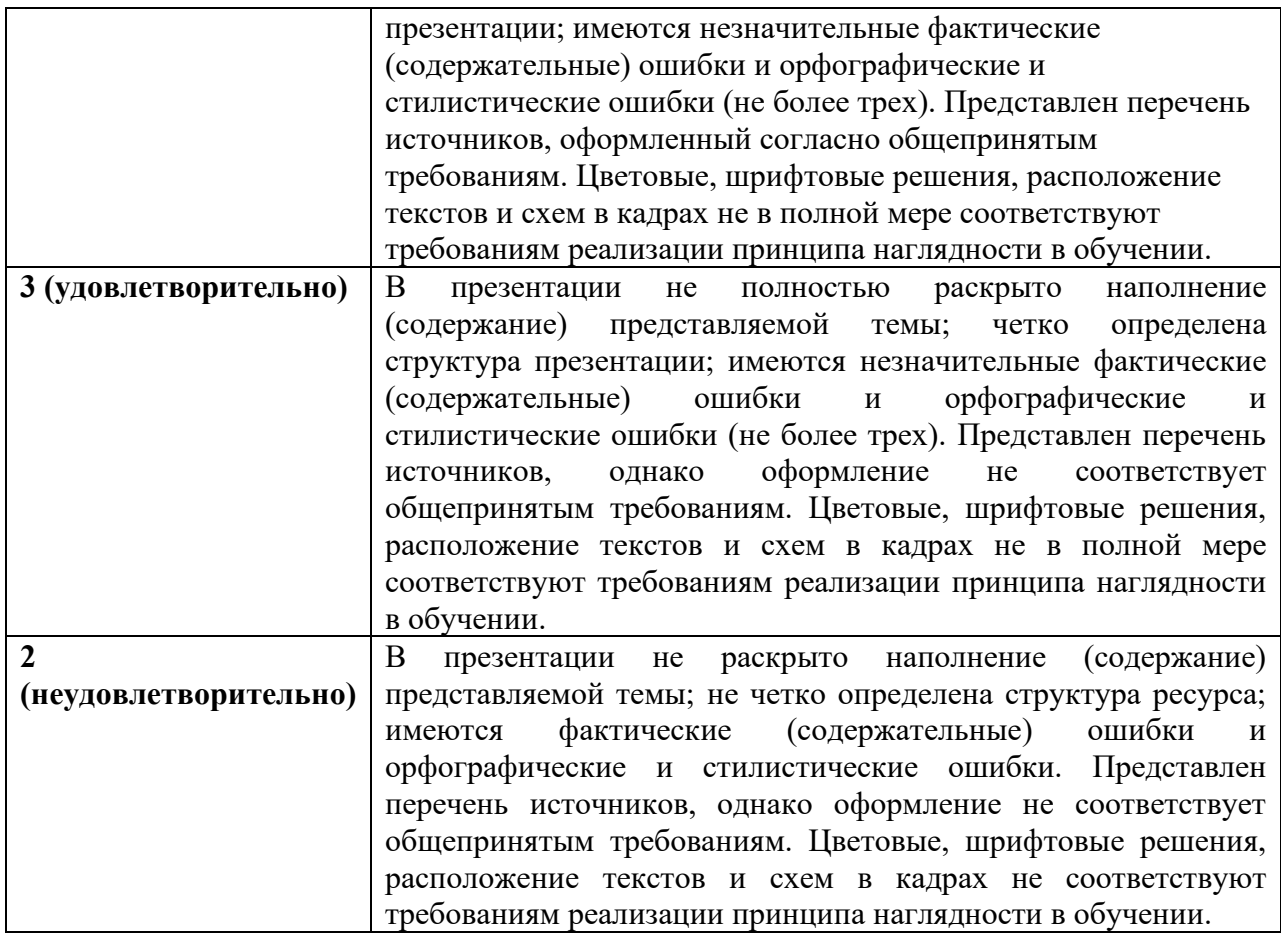

## **Практические задания (задачи, кейсы)**

**Задание 1.**Проведите количественный анализ стратегий социально-экономического развития субъектов СКФО, отметить наличие и количество видов межрегионального взаимодействия, данные представить в виде таблицы.

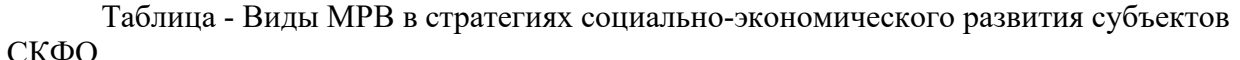

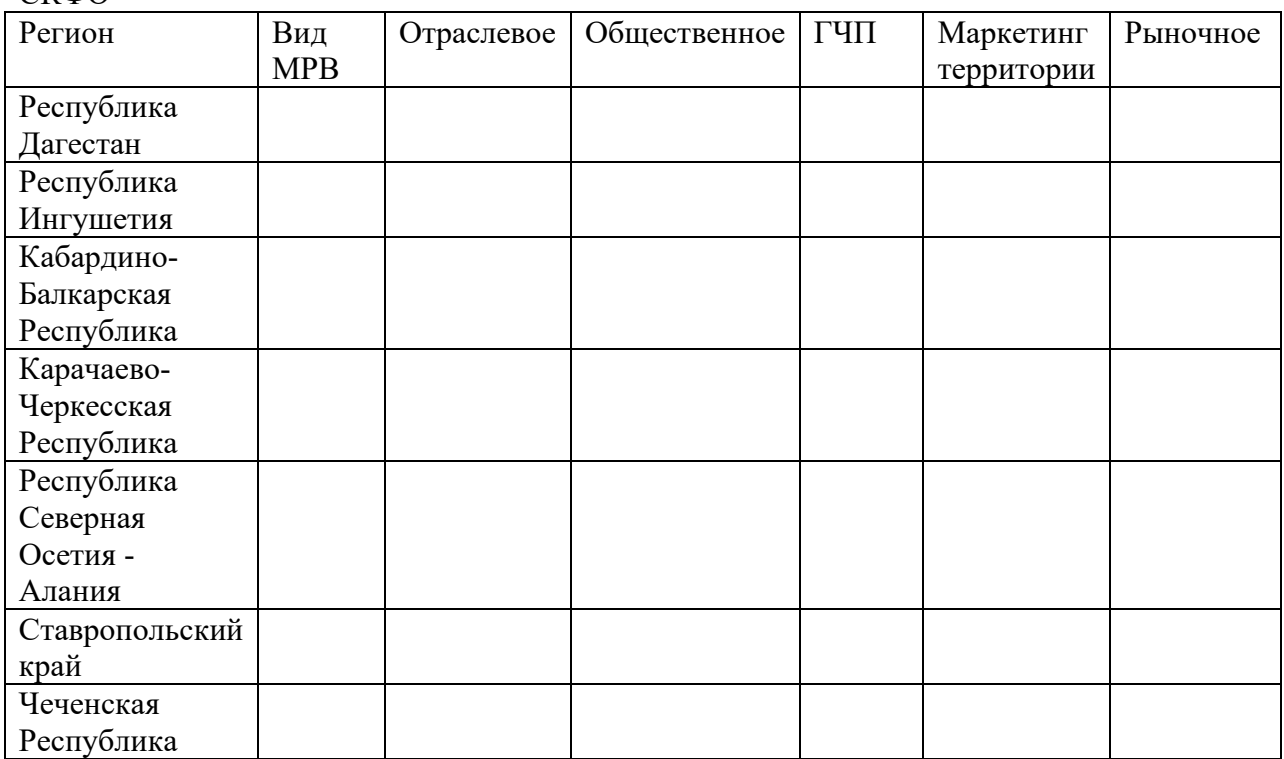

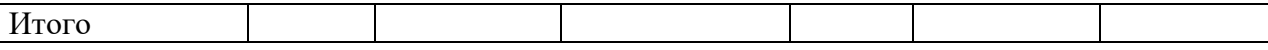

#### **Задание 2.**

На основании составленных на примере конкретного региона SWOT и PESTанализов определить приоритетные направления развития территории, сформировать предложения по их развитию, показать взаимоувязку с общей стратегией развития региона, определить источники финансирования, внести предложения по привлечению внешних инвестиционных ресурсов.

#### **Задание 3.**

Руководствуясь данными официальных сайтов регионов - субъектов СКФО и Министерства экономического развития РФ составить классификацию стратегических документов, регулирующих социально-экономическое развитие регионов Северо-Кавказского федерального округа, материалы представить в виде таблицы

Таблица - Стратегические документы социально-экономического развития регионов Северо-Кавказского федерального округа

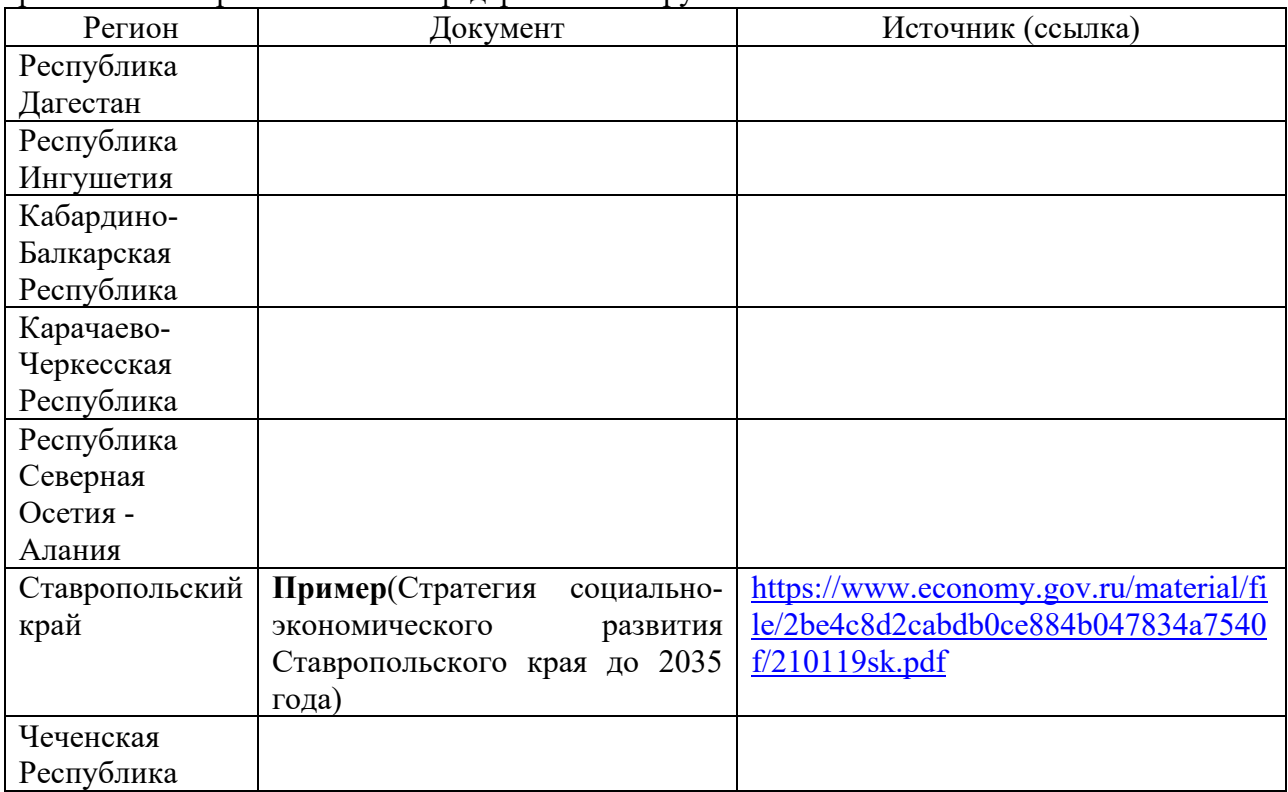

### **Критерии и шкала оценки выполнения практических заданий (решения задач, кейсов)**

Оценка «отлично» выставляется обучающемуся, если он самостоятельно и правильно выполнил практическое задание (решил учебно-профессиональную задачу, кейс), уверенно, логично, последовательно и аргументировано излагал свое решение, используя понятия профессиональной сферы.

Оценка «хорошо» выставляется обучающемуся, если он самостоятельно и в основном выполнил практическое задание (решил учебно-профессиональную задачу, кейс), уверенно, логично, последовательно и аргументировано излагал свое решение, используя понятия профессиональной сферы.

Оценка «удовлетворительно» выставляется обучающемуся, если он в основном выполнил практическое задание (решил учебно-профессиональную задачу, кейс), допустил несущественные ошибки, слабо аргументировал свое решение, не используя в понятия профессиональной сферы.

Оценка «неудовлетворительно» выставляется обучающемуся, если он не выполнил практическое задание (не решил учебно-профессиональную задачу, не выполнил кейс) или выполнил (решил) с грубыми ошибками.

#### **Типовые тестовые задания**

#### **1.Какой подход к региональной экономике является основным?**

- Социально-экономический

- Геополитический

- Территориально-воспроизводственный

**2. Что такое эксклав?**

- Часть территории государства, расположенная среди вод мирового океана

- Несуверенный регион, который отдален от основной территории государства и окружен другими странами

- Территория, являющаяся предметом спора нескольких государств

**3. Какая теоретическая концепция используется при формировании технополисов?**

- Инновационной среды

- Промышленного превосходства

- Полюсов роста

4. Процесс расширения сферы деятельности в производстве продукции за счет увеличения ее ассортимента, отказ от узкой специализации в региональном производстве каких-либо товаров называется …

Варианты ответа:

-инновационным развитием региона

-ростом экономики региона

-расширенным воспроизводством региональных товаров и услуг

-диверсификацией экономики региона

5. Инновационное развитие региональной экономики – это развитие региона …

Варианты ответа:

-ориентированное на постоянное увеличение валового регионального продукта -за счет более широкого применения традиционных технологий

-основанное на широком внедрении во все звенья региональной экономики

принципиально новых организационно-управленческих и технологических решений

- за счет вовлечения в производство более широких слоев населения.

6.Главная задача органов власти и управления в сфере развития отраслей и комплексов производственного сектора

Варианты ответа:

-развитие машиностроительного комплекса экономики

-модернизация производственного сектора экономики на базе долгосрочного

инновационного развития

-выход из кризиса

-развитие производственно-экономических процессов на основе традиционных технологий

7. Понятия, широко используемые в российской действительности, с которыми граничит понятие «производственный кластер»

Варианты ответа:

-территориально-производственная кооперация

-отрасль

-научно-производственный комплекс

-производственный сектор экономики

8.Понятие наиболее близко граничащее с понятием «инновационное развитие

региональной экономики»

Варианты ответа:

-экстенсивное развитие региональной экономики

-экономический рост

-прогрессивное развитие региональной экономики

- интенсивное развитие региональной экономики

9.Индустриальный комплекс, сформированный на базе территориальной концентрации сетей специализированных поставщиков, основных производителей и потребителей, связанных технологической цепочкой, и выступающих альтернативой секторальному подходу, называется …

Варианты ответа:

-отраслью

-территориально-производственным комплексом

-производственным кластером

-сектором экономики

#### **7.4. Типовые задания для промежуточной аттестации**

#### **Перечень типовых контрольных вопросов к зачету**

1. Нормативно-правовое регулирование деятельности региональных органов власти в области стратегического развития территорий.

2. Регламентация разработки и корректировки стратегии развития территории.

3. Методическое обеспечение достижения национальных целей на региональном уровне.

4. Цель, задачи и принципы стратегического планирования.

5. Постановка цели по SMART.

6. Учет внешних и внутренних факторов при разработке Стратегии (SWOT–анализ, PEST–анализ).

7. Этапы разработки Стратегии.

8. Методика разработки Стратегии.

9. Разработка системы показателей и индикаторов в стратегии региона.

10. Основные механизмы реализации стратегии.

11. Развитие института государственно-частного партнерства в регионе.

12. Кадровое обеспечение, обучение и мотивация участников реализации стратегии социально-экономического развития региона.

13. Цифровизация обеспечения реализации стратегии социальноэкономического развития региона.

14. Ресурсно - финансовое обеспечение регионального развития.

15. Показатели, критерии, технологии эффективности управления регионом.

16. KPI как метод оценки эффективности органов исполнительной власти.

17. Направления повышения эффективности регионального управления.

18. Контроль и мониторинг реализации Стратегии.

19. Технологии эффективности управления социально – экономическим развитием территории

20. Методы составления прогноза основных социально-экономических показателей деятельности предприятия, отрасли, региона и экономики в целом

## **Практические задания к зачету**

## **Задание 1.**

Обоснуйте актуальность, теоретическую, практическую значимость исследования организационного механизма реализации Стратегии социально– экономического развития региона.

Опишите элементы организационного механизма реализации Стратегии социально– экономического развития региона. Данные занесите в таблицу:

Таблица – Печень и содержание элементов организационного механизма реализации Стратегии социально – экономического развития региона

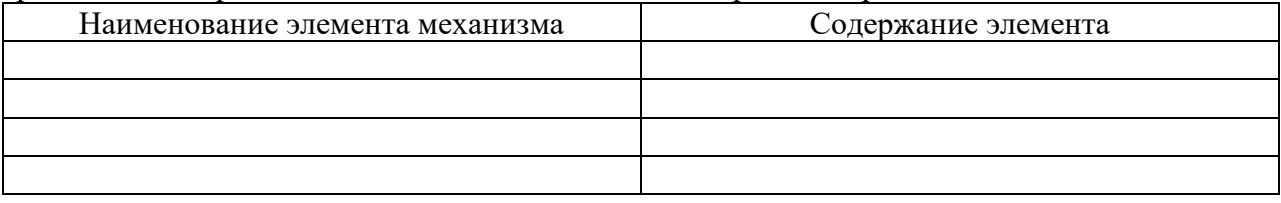

## **Задание 2.**

6. Оцените текущую ситуацию реализации стратегии развития территории (на Ваш выбор), ответив на следующие вопросы:

какие наиболее важные проблемы существуют в регионе;

 в каком состоянии находится транспортная инфраструктура: автомобильные дороги, аэропорты, морские и речные порты, железнодорожные пути. Соответствует ли она требованиям, предъявляемым к развитию ключевых секторов экономики;

 в каком состоянии находится коммунальное хозяйство: водоснабжение, водоотведение, электрические, тепловые и газовые сети и т.п.;

в каком состоянии находятся телекоммуникации;

 в каком состоянии находится бизнес-инфраструктура: гостиницы, выставочные залы, конгресс-центры;

 насколько эффективны используемые методы воздействия руководства региона на усиление конкурентного положения местных предприятий;

 какие факторы препятствуют привлечению в регион или расширению деятельности потенциальных инвесторов; насколько эффективна работа с инвесторами;

как развиваются схожие соседние регионы.

## **Задание 3.**

В форме таблицы представить основные проблемы согласования интересов в документах стратегического планирования развития территории и мероприятия по их устранению.

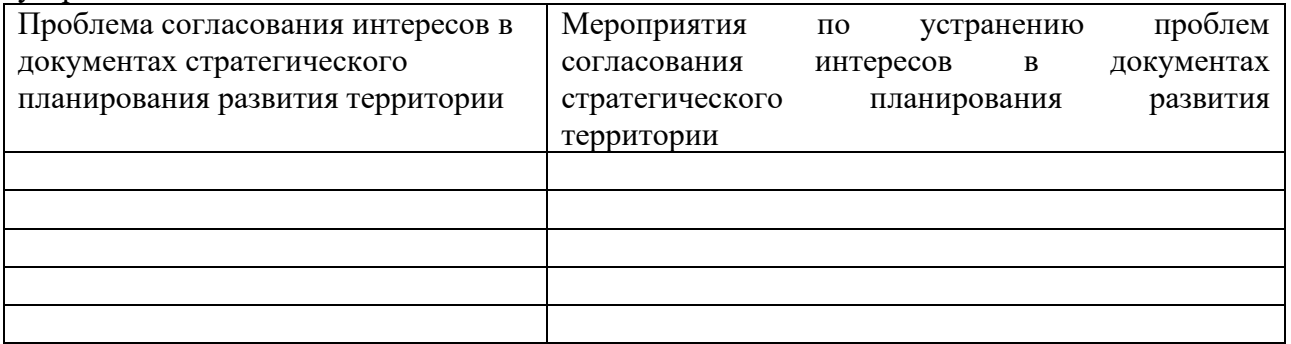

#### **Критерии и шкала оценки зачета**

Оценка «зачтено» соответствует критериям оценок от «отлично» до «удовлетворительно». Оценка «незачтено» соответствует критерию оценки «неудовлетворительно».

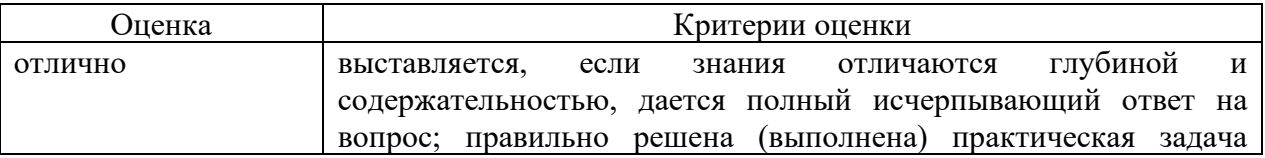

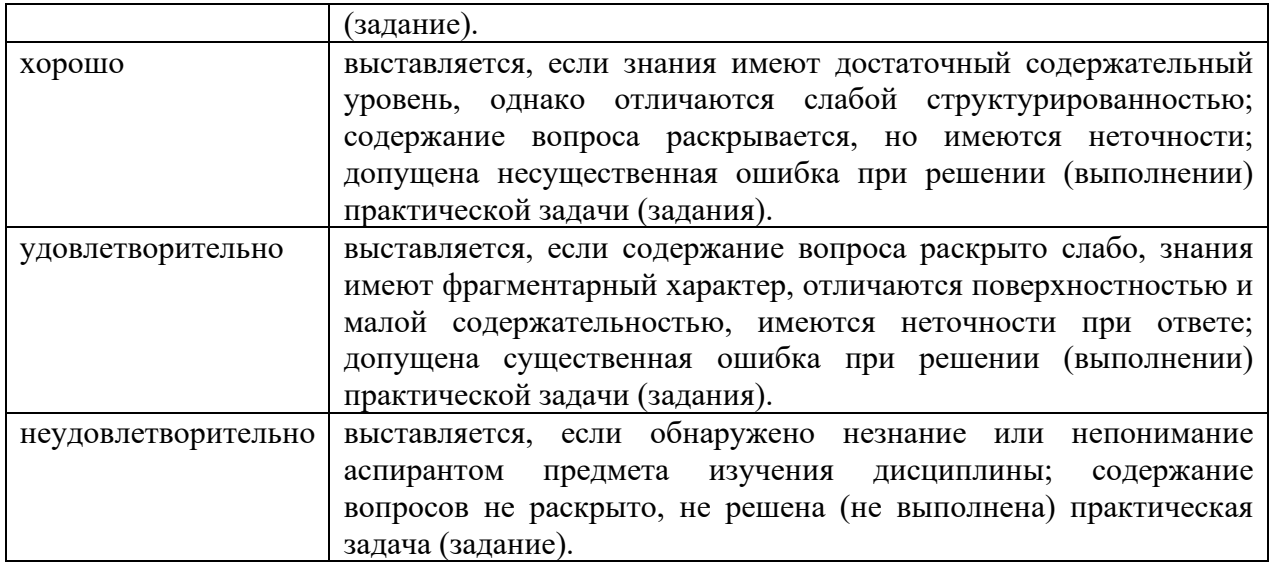

## **8. УЧЕБНО-МЕТОДИЧЕСКОЕ И ИНФОРМАЦИОННОЕ ОБЕСПЕЧЕНИЕ ДИСЦИПЛИНЫ**

## **8.1. Основная литература**

**1.** Абрамов, Р. А. Стратегическое управление развитием территории : учебное пособие / Р. А. Абрамов, И. В. Морозов. — Саратов : Ай Пи Ар Медиа, 2018. — 116 c. — ISBN 978-5-4497-0016-2. — Текст : электронный // Цифровой образовательный ресурс IPR SMART : [сайт]. — URL: https://www.iprbookshop.ru/92116.html

**2.**Управление государственной и муниципальной собственностью (имуществом) : учебник и практикум для вузов / Г. С. Изотова, С. Г. Еремин, А. И. Галкин ; под редакцией С. Е. Прокофьева. — 3-е изд., перераб. и доп. — Москва : Издательство Юрайт, 2023. — 312 с. — (Высшее образование). — ISBN 978-5-534-14602-8. — Текст : электронный // Образовательная платформа Юрайт [сайт]. — URL: https://urait.ru/bcode/511907

## **8.2. Дополнительная литература**

**1.** Бушуев, С. А. Экономическая теория. Часть 1. Микроэкономика. Социальнорыночное хозяйство. Часть 2. Макроэкономика : учебное пособие / С. А. Бушуев, В. В. Гребеник. — 2-е изд. — Москва, Саратов : Международная академия оценки и консалтинга, Ай Пи Эр Медиа, 2019. — 248 c. — ISBN 978-5-4486-0701-1. — Текст : электронный // Цифровой образовательный ресурс IPR SMART : [сайт]. — URL: https://www.iprbookshop.ru/82186.html

**2.** Капустенко, И. С. Управление развитием кластеров в региональной экономике : учебное пособие / И. С. Капустенко. — Комсомольск-на-Амуре : Комсомольский-на-Амуре государственный университет, 2020. — 59 c. — ISBN 978-5-7765-1436-4. — Текст : электронный // Цифровой образовательный ресурс IPR SMART : [сайт]. — URL: https://www.iprbookshop.ru/102109.html

**3.** Курушина, Е. В. Управление пространственным развитием на основе межрегиональной экономической интеграции / Е. В. Курушина. — Тюмень : Тюменский индустриальный университет, 2019. — 176 c. — ISBN 978-5-9961-1928-8. — Текст : электронный // Цифровой образовательный ресурс IPR SMART : [сайт]. — URL: https://www.iprbookshop.ru/101434.html

**4.**Борщевский, Г. А. Управление государственными программами и проектами : практическое пособие для вузов / Г. А. Борщевский. — Москва : Издательство Юрайт, 2023. — 363 с. — (Высшее образование). — ISBN 978-5-534-14821-3. — Текст : электронный // Образовательная платформа Юрайт [сайт]. — URL: https://urait.ru/bcode/520330Библиотечно-информационный центр Северо-Кавказского

социального института

## **8.3. Программное обеспечение**

- 1. Пакет программ MicrosoftOffice(лицензионное)
- 2. Microsoft Windows (лицензионное)
- 3. 7zip(свободно распространяемое,отечественное)
- 4. Антивирус (лицензионное, отечественное)

## **8.4. Профессиональные базы данных**

- 1. База данных «Корпоративный менеджмент. Библиотека управления» www.cfin.ru
- 2. «Стратегическое управление и планирование», http://stplan.ru//
- 3. База данныхфинансового состояния предприятия, http://afdanalyse.ru/
- 4.База данных «Инвестиционный проект», https://kudainvestiruem.ru/

#### **8.5. Информационные справочные системы.**

- 1. Информационно-правовая система «Консультант Плюс», http://www.consultant.ru/
- 2. Справочно-правовая система «Законодательство

России»http://pravo.gov.ru/proxy/ips/?start\_search&fattrib=1

#### **8.6. Интернет-ресурсы**

- 1. Информационный ресурс «Projectimo.ru» http://projectimo.ru/
- 2. Информационный ресурс «Экономика и финансы»http://www.finansy.ru/
- 3. Деловое информационное пространство РБК www.rbk.ru

### **Периодические издания:**

1. InternationalJournalofAdvancedStudies (Международный журнал перспективных

исследований) . – Режим доступа: http://www.iprbookshop.ru/71537.html

2. Прикладные экономические исследования. – Режим доступа:

http://www.iprbookshop.ru/74836.html

3. Финансовые исследования. – Режим доступа: http://www.iprbookshop.ru/62035.html

## **8.7. Методические указания по освоению дисциплины Методические указания для подготовки к лекции**

Аудиторные занятия планируются в рамках такой образовательной технологии, как проблемно-ориентированный подход с учетом профессиональных и личностных особенностей обучающихся. Это позволяет учитывать исходный уровень знаний обучающихся, а также существующие технические возможности обучения.

Методологической основой преподавания дисциплины являются научность и объективность.

Лекция является первым шагом подготовки обучающихся к занятиям семинарского типа. Проблемы, поставленные в ней, на занятии семинарского типа приобретают конкретное выражение и решение.

Преподаватель на вводной лекции определяет структуру дисциплины, поясняет цели и задачи изучения дисциплины, формулирует основные вопросы и требования к результатам освоения. При проведении лекций, как правило, выделяются основные понятия и определения.

На первом занятии преподаватель доводит до обучающихся требования к текущей и промежуточной аттестации, порядок работы в аудитории и нацеливает их на проведение самостоятельной работы с учетом количества часов, отведенных на нее учебным планом и рабочей программой по дисциплине.

Рекомендуя литературу для самостоятельного изучения, преподаватель поясняет, каким образом максимально использовать возможности, предлагаемые библиотекой СКСИ, в том числе ее электронными ресурсами, а также сделает акцент на привлечение ресурсов сети Интернет и профессиональных баз данных для изучения дисциплины.

Выбор методов и форм обучения по дисциплине определяется:

– общими целями образования, воспитания, развития и психологической подготовки обучающихся;

– особенностями учебной дисциплины и спецификой ее требований к отбору дидактических методов;

– целями, задачами и содержанием материала конкретного занятия;

– временем, отведенным на изучение того или иного материала;

– уровнем подготовленности обучающихся;

– уровнем материальной оснащенности, наличием оборудования, наглядных пособий, технических средств.

Лекции дают обучающимся систематизированные знания по дисциплине, концентрируют их внимание на наиболее сложных и важных вопросах.

Лекции обычно излагаются в традиционном или в проблемном стиле. Проблемный стиль позволяет стимулировать активную познавательную деятельность обучающихся и их интерес к дисциплине, формировать творческое мышление, прибегать к противопоставлениям и сравнениям, делать обобщения, активизировать внимание обучающихся путем постановки проблемных вопросов, поощрять дискуссию. Во время лекционных занятий рекомендуется вести конспектирование учебного материала, обращать внимание на формулировки и категории, раскрывающие суть того или иного явления или процессов, выводы и практические рекомендации.

В конце лекции делаются выводы и определяются задачи на самостоятельную работу. В случае недопонимания какой-либо части предмета следует задать вопрос в установленном порядке преподавателю.

Конспект – это систематизированное, логичное изложение материала источника. Различаются четыре типа конспектов:

*План-конспект* – это развернутый детализированный план, в котором достаточно подробные записи приводятся по тем пунктам плана, которые нуждаются в пояснении.

*Текстуальный конспект* – это воспроизведение наиболее важных положений и фактов источника.

*Свободный конспект* – это четко и кратко сформулированные (изложенные) основные положения в результате глубокого осмысливания материала. В нем могут присутствовать выписки, цитаты, тезисы; часть материала может быть представлена планом.

*Тематический конспект* – составляется на основе изучения ряда источников и дает более или менее исчерпывающий ответ по какой-то схеме (вопросу).

Подготовленный конспект и рекомендуемая литература используются при подготовке к занятиям семинарского типа. Подготовка сводится к внимательному прочтению учебного материала, к решению примеров, задач, к ответам на вопросы. Примеры, задачи, вопросы по теме являются средством самоконтроля.

#### **Методические указания для подготовки к занятиям семинарского типа**

Основное назначение занятий семинарского типа заключается в закреплении полученных теоретических знаний. Для этого обучающимся предлагаются теоретические вопросы для обсуждения (если это семинарское занятие) и задания для практического решения (если это практическое занятие). Кроме того, участие в практических занятиях предполагает отработку и закрепление обучающимися навыков работы с информацией, взаимодействия с коллегами и профессиональных навыков (участия в публичных выступлениях, ведения дискуссий и т.п.).

При подготовке к занятий семинарского типа можно выделить 2 этапа: организационный; закрепление и углубление теоретических знаний.

На первом этапе обучающийся планирует свою самостоятельную работу, которая включает: уяснение задания на самостоятельную работу; подбор рекомендованной литературы; составление плана работы, в котором определяются основные пункты предстоящей подготовки.

Составление плана дисциплинирует и повышает организованность в работе.

Второй этап включает непосредственную подготовку обучающегося к занятию.

Начинать надо с изучения рекомендованной литературы (основной и дополнительной). Необходимо помнить, что на лекции обычно рассматривается не весь материал, а только его наиболее важная и сложная часть, требующая пояснений преподавателя в контексте контактной работы с обучающимися. Остальная его часть восполняется в процессе самостоятельной работы. Перечень теоретических вопросов по каждой теме, на которые обучающиеся должны обратить особое внимание, определяется преподавателем, ведущим соответствующее занятие, и заранее доводится до сведения обучающихся.

Задачи, практические задания, представленные по дисциплине, имеют практикоориентированную направленность.

Решение задачи может быть представлено в письменной или устной форме. В случае вариативности решения задачи следует обосновать все возможные варианты решения.

В связи с этим работа с рекомендованной литературой обязательна. Особое внимание при этом необходимо обратить на содержание основных положений и выводов, объяснение явлений и фактов, уяснение практического приложения рассматриваемых теоретических вопросов. В процессе этой работы обучающийся должен стремиться понять и запомнить основные положения рассматриваемого материала, примеры, поясняющие его, разобраться в иллюстративном материале, задачах.

Заканчивать подготовку следует составлением плана (перечня основных пунктов) по изучаемому материалу (вопросу). Такой план позволяет составить концентрированное, сжатое представление по изучаемым вопросам и структурировать изученный материал.

В структуре занятий семинарского типа традиционно выделяют следующие этапы: 1) организационный этап, контроль исходного уровня знаний (обсуждение вопросов, возникших у обучающихся при подготовке к занятию; 2) исходный контроль (тесты, опрос, проверка письменных домашних заданий и т.д.), коррекция знаний обучающихся; 3) обучающий этап (предъявление алгоритма решения заданий, инструкций по выполнению заданий, выполнения методик и др.); 4) самостоятельная работа обучающихся на занятии; 5) контроль конечного уровня усвоения знаний; 6) заключительный этап.

На занятий семинарского типа могут применяться следующие формы работы: фронтальная - все обучающиеся выполняют одну и ту же работу; групповая - одна и та же работа выполняется группами из 2-5 человек; индивидуальная - каждый обучающийся выполняет индивидуальное задание.

Форма занятий семинарского типа: 1) традиционная путем теоретического обсуждения спорных вопросов темы путем проведения устного опроса обучающихся; 2) интерактивная (техника «мозгового штурма», работа в малых группах и пр).

Техника «мозгового штурма»

В целях погружения обучающихся в тему используется техника «мозгового штурма» по наиболее дискуссионному вопросу темы, не имеющему однозначного решения. Цель проведения мозгового штурма в начале занятия заключается в вовлечении в процесс обучения всех слушателей аудитории и активизации их мыслительной деятельности, диагностировании опыта и знаний обучающихся.

В результате участия в мозговом штурме обучающимися отрабатываются навыки получения и работы с информацией (в частности, обучающимися осуществляется анализ полученных ответов, выделение сведений, имеющих и не имеющих отношение к обсуждаемой проблеме, обнаружение существующих проблем и пробелов, проводится классификация сведений по различным основаниям), а также навыки взаимодействия с коллегами (обучающимися) предоставляется возможность оценить собственную точку зрения и услышать позиции других обучающихся). Продолжительность – 15-20 минут.

#### Работа в малых группах

Работа в малых группах используется для коллективного поиска правильного варианта или нескольких вариантов предложенных к данной теме блоков вопросов, заданий. С этой целью преподавателем обучающиеся разбиваются на малые рабочие группы в составе не более 3 человек и им предлагаются для обсуждения и решения проблемы. По окончании работы в малой группе обучающиеся презентуют полученные результаты и обсуждают их с другими обучающимися в формате комментирования либо дискуссии. В результате участия в работе в малых группах обучающимися отрабатываются навыки получения, обмена и работы с информацией, а также профессионально значимые навыки взаимодействия с другими лицами в форме сотрудничества, активного слушания, выработки общего решения и др. Продолжительность – 1-1,5 часа.

В течение занятия обучающемуся необходимо выполнить задания, выданные преподавателем, выполнение которых зачитывается, как текущая работа обучающегося. Для усиления профессиональной направленности занятий семинарского типа возможно проведение бинарных занятий, построенных на основе межпредметных связей. На таких занятиях результаты практических заданий, полученных по одной дисциплине, являются основой для их выполнения по другой дисциплине.

#### **Методические указания для выполнения самостоятельной работы**

Задачи самостоятельной внеаудиторной работы обучающихся заключаются в продолжении изучения теоретического материала дисциплины и в развитии навыков самостоятельного анализа литературы.

Самостоятельное теоретическое обучение предполагает освоение обучающимся во внеаудиторное время рекомендуемой преподавателем основной и дополнительной литературы. С этой целью обучающимся рекомендуется постоянно знакомиться с классическими теоретическими источниками по темам дисциплины, а также с новинками литературы, статьями в периодических изданиях, справочных правовых системах.

Для лучшего понимания материала целесообразно осуществлять его конспектирование с возможным последующим его обсуждением на занятия семинарского типа, на научных семинарах и в индивидуальных консультациях с преподавателем. Формы конспектирования материала могут быть различными.

Формами контроля за самостоятельным теоретическим обучением являются теоретические опросы, которые осуществляются преподавателем на занятиях семинарского типа в устной форме, преследующие цель проверки знаний обучающихся по основным понятиям и терминам по теме дисциплины. В случае представления обучающимся выполненного им в письменном виде конспекта по предложенным вопросам темы, возможна его защита на занятии семинарского типа или в индивидуальном порядке.

Решение задач осуществляется обучающимися самостоятельно, результаты решения задач представляются на занятии семинарского типа в устной форме, письменной форме, в формате работы в малых группах, участия в дискуссиях.

В связи с тем, что работа с задачами осуществляется во внеаудиторное время, обучающийся может пользоваться любыми источниками и должен представить развернутое, аргументированное решение каждой задачи.

Ключевую роль в планировании индивидуальной траектории обучения по дисциплине играет *опережающая самостоятельная работа* (ОПС). Такой тип обучения предлагается в замену традиционной репродуктивной самостоятельной работе (самостоятельное повторение учебного материала и рассмотренных на занятиях

алгоритмов действий, выполнение по ним аналогичных заданий). ОПС предполагает следующие виды самостоятельных работ: познавательно-поисковая самостоятельная работа, предполагающая подготовку докладов, выступлений на занятиях семинарского типа, подбор литературы по конкретной проблеме, написание рефератов и др.; творческая самостоятельная работа, к которой можно отнести выполнение специальных творческих и нестандартных заданий.

Задача преподавателя на этапе планирования самостоятельной работы – организовать ее таким образом, чтобы максимально учесть индивидуальные способности каждого обучающегося, развить в нем познавательную потребность и готовность к выполнению самостоятельных работ все более высокого уровня. Обучающиеся, приступая к изучению тем, должны применить свои навыки работы с библиографическими источниками и рекомендуемой литературой, умение четко формулировать свою собственную точку зрения и навыки ведения научных дискуссий. Все подготовленные и представленные тексты должны являться результатом самостоятельной информационноаналитической работы обучающихся. На их основе обучающиеся готовят материалы для выступлений в ходе практических занятий.

#### **Методические указания по выполнению компьютерной презентации.**

Слово «презентация» обозначает представление, демонстрацию. Обычно для компьютерной презентации используется мультимедийный проектор, отражающий содержимое экрана компьютера на большом экране, вывешенном в аудитории. Презентация представляет собой совмещение видеоряда - последовательности кадров со звукорядом - последовательностью звукового сопровождения. Презентация тем эффективнее, чем в большей мере в ней используются возможности мультимедиа технологий.

**Презентация** представляет собой последовательность слайдов. Отдельный слайд может содержать текст, рисунки, фотографии, анимацию, видео и звук.

С точки зрения организации презентации можно разделить на три класса:

- интерактивные презентации;

- презентации со сценарием;

- непрерывно выполняющиеся презентации.

**Интерактивная презентация** - диалог между пользователем и компьютером. В этом случае презентацией управляет пользователь, т. е. он сам осуществляет поиск информации, определяет время ее восприятия, а также объем необходимого материала. В таком режиме работает ученик с обучающей программой, реализованной в форме мультимедийной презентации. При индивидуальной работе мультимедийный проектор не требуется. Все интерактивные презентации имеют общее свойство: они управляются событиями. Это означает, что когда происходит некоторое событие (нажатие кнопки мыши или позиционирование указателя мыши на экранном объекте), в ответ выполняется соответствующее действие. Например, после щелчка мышью на фотографии картины начинается звуковой рассказ об истории ее создания.

**Презентация со сценарием** - показ слайдов под управлением ведущего (докладчика). Такие презентации могут содержать «плывущие» по экрану титры, анимированный текст, диаграммы, графики и другие иллюстрации. Порядок смены слайдов, а также время демонстрации каждого слайда определяет докладчик. Он же произносит текст, комментирующий видеоряд презентации. В **непрерывно выполняющихся презентациях** не предусмотрен диалог с пользователем и нет ведущего. Такие самовыполняющиеся презентации обычно демонстрируют на различных выставках.

Создание презентации на заданную тему проходит через следующие этапы: 1) создание сценария; 2) разработка презентации с использованием программных средств.

Затем нужно выбрать **программу разработки презентации**. Каждая из существующих программ такого класса обладает своими собственными индивидуальными возможностями. Тем не менее между ними есть много общего. Каждая такая программа включает в себя встроенные средства создания анимации, добавления и редактирования звука, импортирования изображений, видео, а также создания рисунков. Программа PowerPoint, входящая в программный пакет MicrosoftOffice, предназначена для создания презентаций. С ее помощью пользователь может быстро оформить доклад в едином стиле, таким образом, значительно повысив степень восприятия предоставляемой информации аудиторией. Презентация или «слайд-фильм», подготовленная в PowerPoint, представляет собой последовательность слайдов, которые могут содержать план и основные положения выступления, все необходимые таблицы, диаграммы, схемы, рисунки, входящие в демонстрационный материал. При необходимости в презентацию можно вставить видеоэффекты и звук.

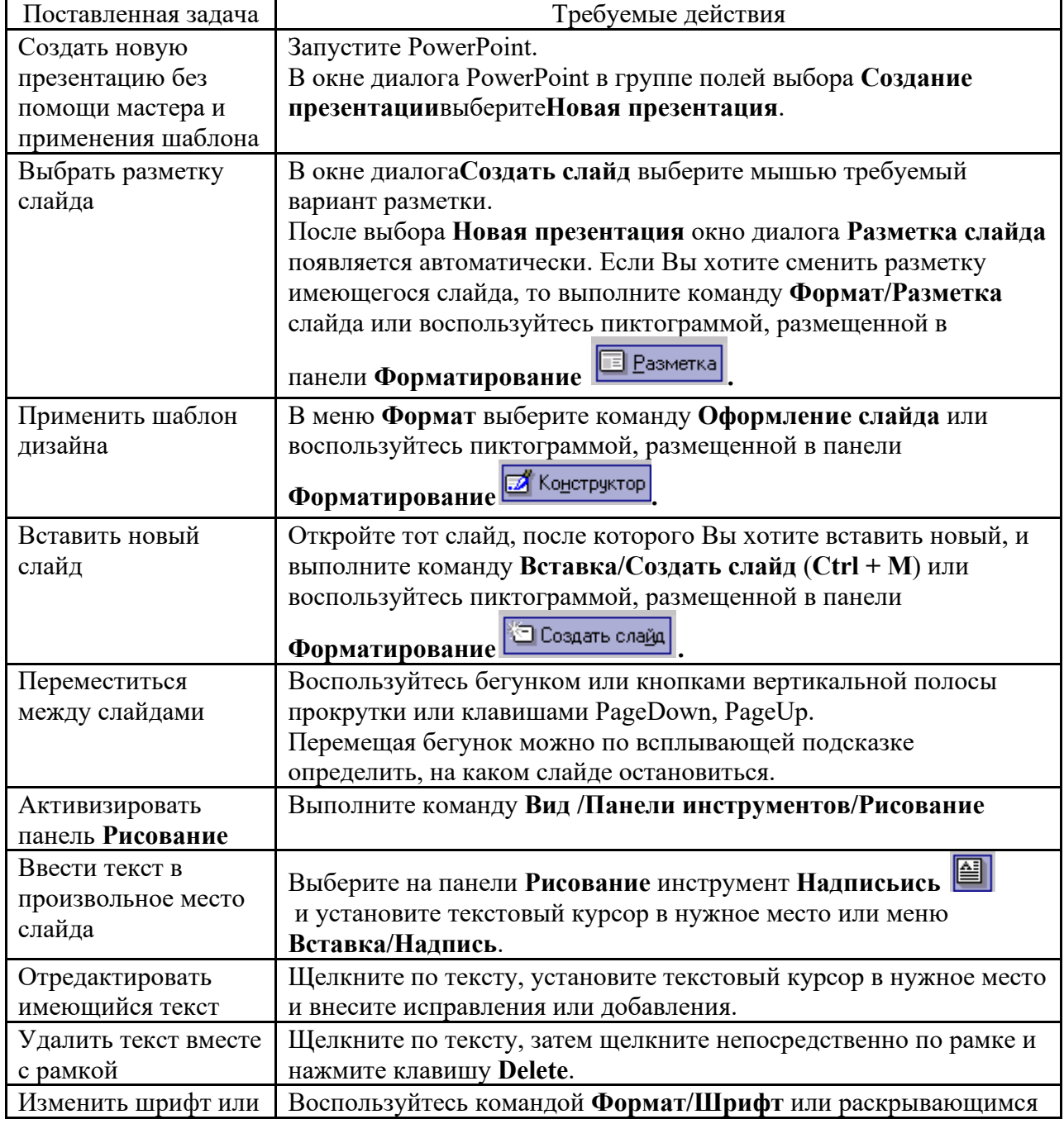

#### **Основные приемы создания и оформления презентации**

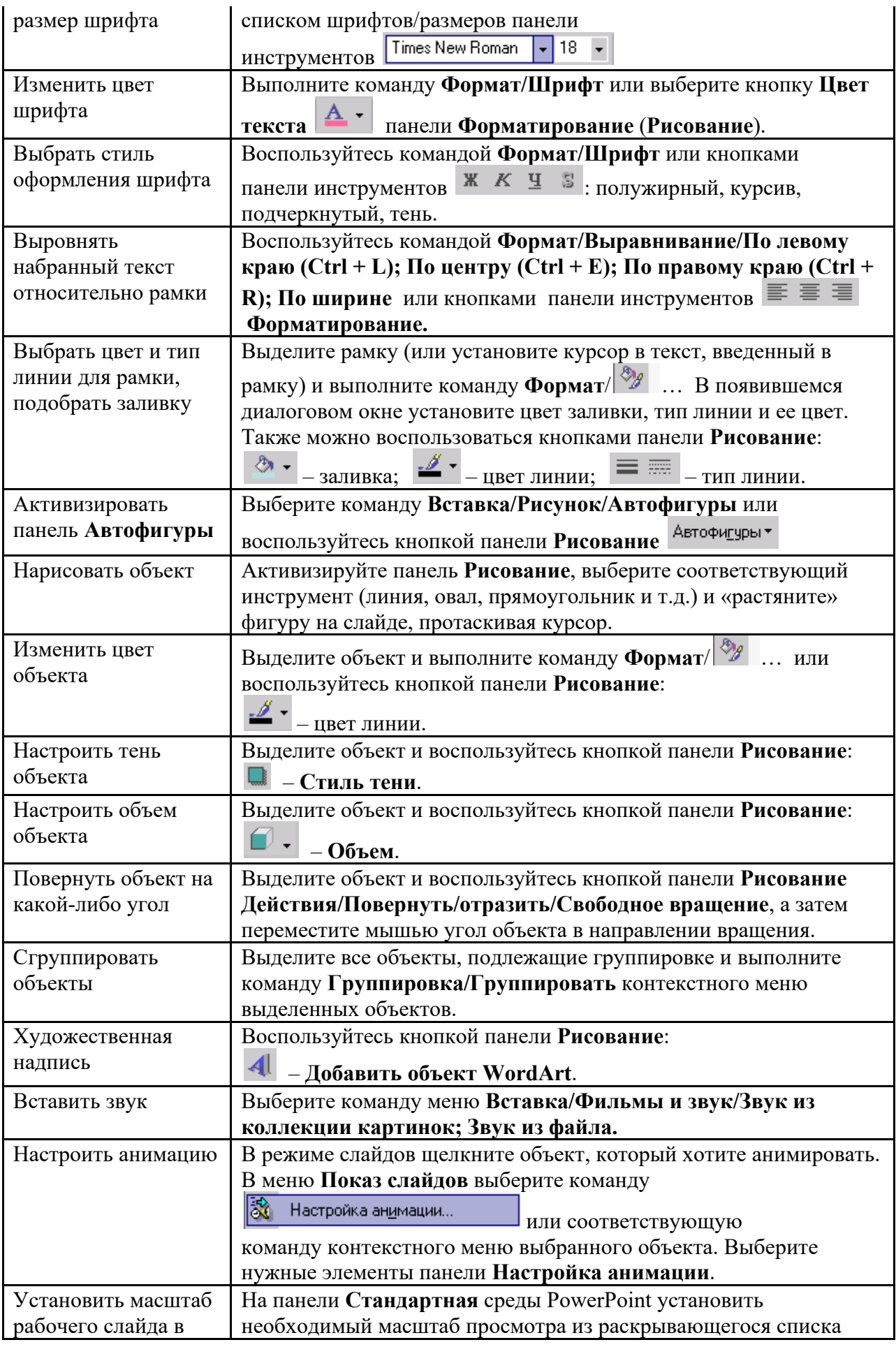

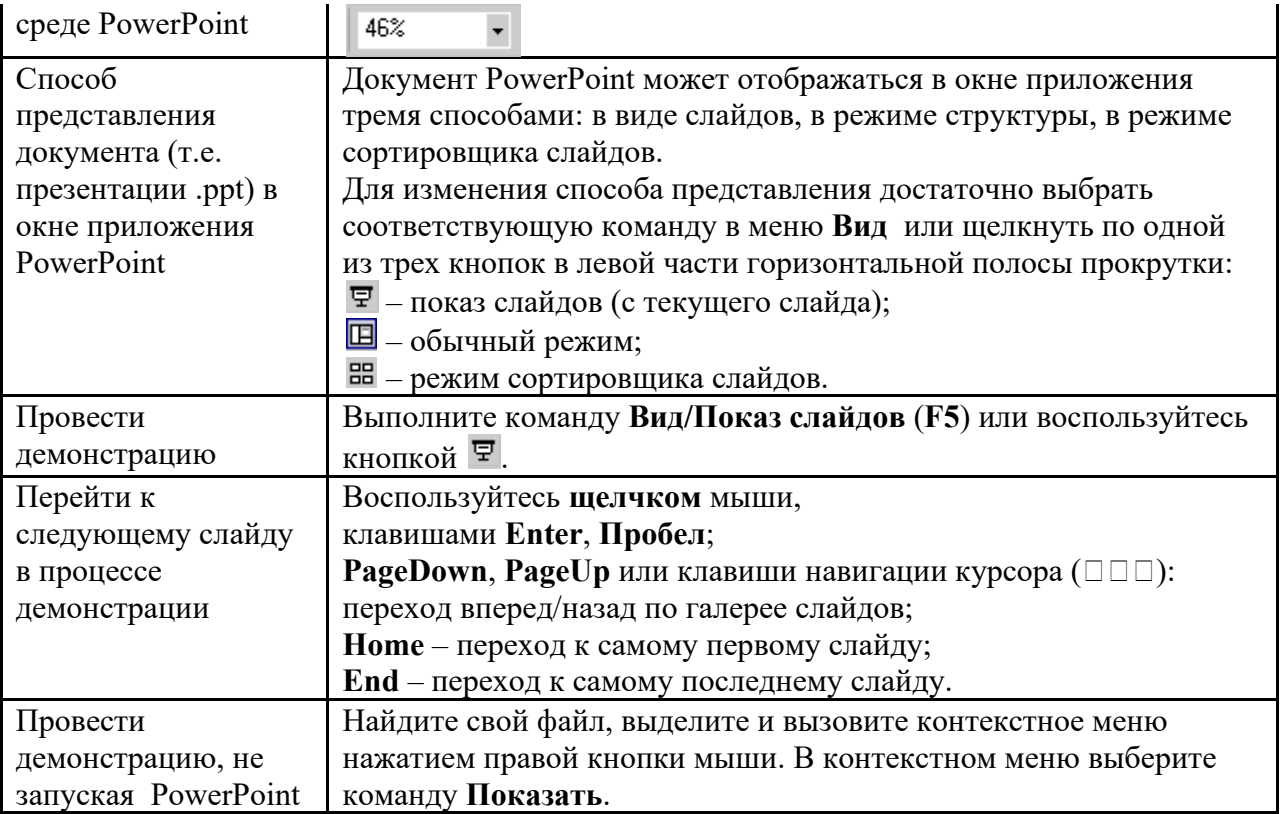

Сохраняется презентация в файле с расширением .ppt.

#### **Методические указания по выполнению практических заданий**

Практические занятия проводятся после изучения соответствующих разделов и тем учебной дисциплины.

Целями практических занятий является закрепление теоретических знаний студентов и приобретение практических навыков в профессиональной сфере деятельности.

Для решения практических заданий студенту необходимо изучить теоретический материал (лекционный материал, учебную и практическую литературу) по теме практической работы.

При выполнении практических работ необходимым является наличие умения анализировать, сравнивать, обобщать, делать выводы. Решение задачи должно быть аргументированным, ответы на задания представлены полно.

В соответствии с методикой заранее формулируется тема практического занятия, ставятся конкретные цели и задачи, достигаемые в процессе выполнения практического занятия. Приводится литература, необходимая для выполнения практического занятия.

Начинать работу на занятии рекомендуется с ознакомления с кратким теоретическим материалом, касающимся практического занятия. Затем осуществляется контроль понимания обучающимися наиболее общих терминов. Далее следует разбор решения типовой задачи практического занятия. В том случае, если практическое занятие не содержит расчетного задания, а связано с изучением и анализом теоретического материала, необходимо более подробно остановиться на теоретических сведениях и ознакомиться с источниками литературы, необходимыми для выполнения данного практического занятия.

В ходе выполнения расчетных заданий обучающиеся научатся реализовывать последовательность действий при использовании наиболее распространенных методов и делать выводы, вытекающие из полученных расчетов.

Каждое из практических занятий может представлять небольшое законченное исследование одного из теоретических вопросов изучаемой дисциплины.

В конце каждого занятия необходим контроль. Контрольные вопросы должны способствовать более глубокому изучению теоретического курса, связанного с темой практического занятия. Также контрольные вопросы должны помочь в решении поставленных перед учащимся задач и подготовке к сдаче практического занятия.

В общем виде методика проведения практических занятий включает в себя рассмотрение теоретических основ и примера расчета, выдачу многовариантного задания и индивидуальное самостоятельное выполнение обучающимся расчетов. Освоение методики расчета осуществляется во время проведения практических занятий, далее самостоятельно обучающиеся выполняют расчетные работы в соответствии заданиями.

Студент последовательно выполняет выданные ему преподавателем задания.

В случае возникновения затруднений, студент может обратиться к преподавателю за помощью.

#### **Методические указания по подготовке к тестированию**

Выполнение тестовых заданий предоставляет студентам возможность самостоятельно контролировать уровень своих знаний, обнаруживать пробелы в знаниях и принимать меры по их ликвидации. Форма изложения тестовых заданий позволяет закрепить и восстановить в памяти пройденный материал. Для формирования заданий использована как закрытая, так и открытая форма. У студента есть возможность выбора правильного ответа или нескольких правильных ответов из числа предложенных вариантов. Для выполнения тестовых заданий студенты должны изучить лекционный материал по теме, соответствующие разделы учебников, учебных пособий и других источников.

Если какие–то вопросы вынесены преподавателем на самостоятельное изучение, следует обратиться к учебной литературе, рекомендованной преподавателем в качестве источника сведений.

#### **Методические указания по подготовке к промежуточной аттестации**

Промежуточная аттестация по дисциплине проводится в форме зачета.

Зачеты служат формой проверки успешного усвоения учебного материала лекционных занятий и занятий семинарского типа.

Результаты зачета определяются на основании результатов текущего контроля успеваемости обучающегося в течение периода обучения.

#### **9. МАТЕРИАЛЬНО-ТЕХНИЧЕСКОЕ ОБЕСПЕЧЕНИЕ ДИСЦИПЛИНЫ**

Для реализации дисциплины требуется следующее материально-техническое обеспечение:

- для занятий лекционного типа – учебная аудитория, оснащенная оборудованием и техническими средствами обучения.

- для занятий семинарского типа - учебная аудитория, оснащенная оборудованием и техническими средствами обучения.

Для самостоятельной работы: помещение, оснащенное компьютерной техникой с возможностью подключения к сети «Интернет» и обеспечением доступа к электронной информационно-образовательной среде организации.

## **10. ОСОБЕННОСТИ ОСВОЕНИЯ ДИСЦИПЛИНЫ ЛИЦАМИ С ОГРАНИЧЕННЫМИ ВОЗМОЖНОСТЯМИ ЗДОРОВЬЯ**

Обучающимся с ограниченными возможностями здоровья предоставляются специальные учебники, учебные пособия и дидактические материалы, специальные технические средства обучения коллективного и индивидуального пользования, услуги ассистента (тьютора), оказывающего обучающимся необходимую техническую помощь, а также услуги сурдопереводчиков и тифлосурдопереводчиков.

Освоение дисциплины обучающимися с ограниченными возможностями здоровья может быть организовано совместно с другими обучающимися, а также в отдельных группах.

Освоение дисциплины обучающимися с ограниченными возможностями здоровья осуществляется с учетом особенностей психофизического развития, индивидуальных возможностей и состояния здоровья.

В целях доступности получения высшего образования по образовательной программе лицами с ограниченными возможностями здоровья при освоении дисциплины обеспечивается:

1) для лиц с ограниченными возможностями здоровья по зрению:

– присутствие тьютора, оказывающий обучающемуся необходимую техническую помощь с учетом индивидуальных особенностей (помогает занять рабочее место, передвигаться, прочитать и оформить задание, в том числе, записывая под диктовку),

– письменные задания, а также инструкции о порядке их выполнения оформляются увеличенным шрифтом,

– специальные учебники, учебные пособия и дидактические материалы (имеющие крупный шрифт или аудиофайлы),

– индивидуальное равномерное освещение не менее 300 люкс,

– при необходимости обучающемуся для выполнения задания предоставляется увеличивающее устройство;

2) для лиц с ограниченными возможностями здоровья по слуху:

– присутствие ассистента, оказывающий обучающемуся необходимую техническую помощь с учетом индивидуальных особенностей (помогает занять рабочее место, передвигаться, прочитать и оформить задание, в том числе, записывая под диктовку),

– обеспечивается наличие звукоусиливающей аппаратуры коллективного пользования, при необходимости обучающемуся предоставляется звукоусиливающая аппаратура индивидуального пользования;

– обеспечивается надлежащими звуковыми средствами воспроизведения информации;

3) для лиц с ограниченными возможностями здоровья, имеющих нарушения опорнодвигательного аппарата:

– письменные задания выполняются на компьютере со специализированным программным обеспечением или надиктовываются тьютору;

– по желанию обучающегосязадания могут выполняться в устной форме.

![](_page_24_Picture_16.jpeg)